## **TAÍCES** SECRETARÍA VIRTUAL DE LOS CENTROS DOCENTES Comunidad de Madrid \*\*\*\*

**The https://raices.madrid.org/secretariavirtual** 

## CONSULTA DEL ESTADO DEL LISTADO DE SOLICITUDES PRESENTADAS

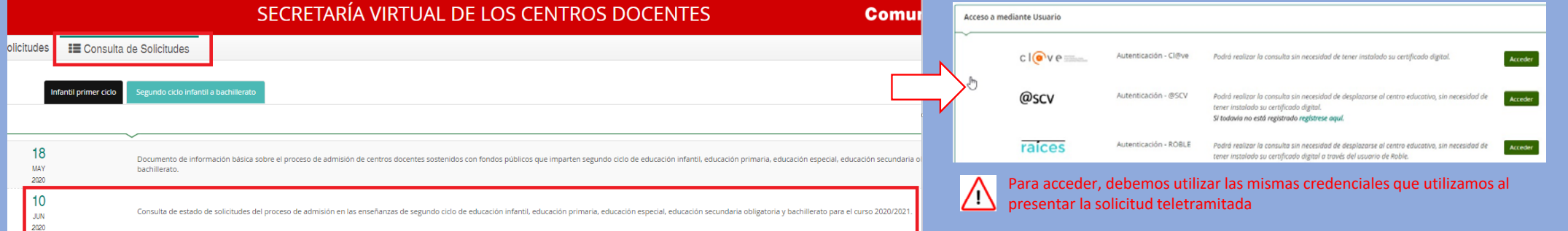

## Para cada una de las solicitudes presentadas se puede consultar:

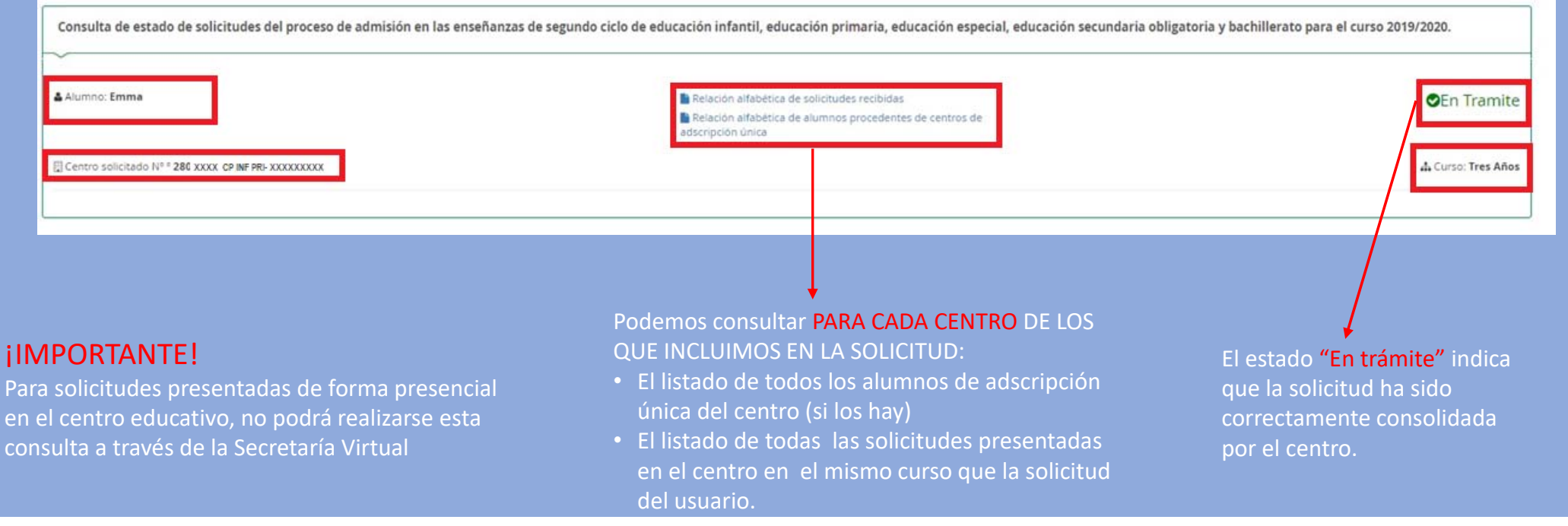